The copy filmed here has been reproduced thanks to tha ganarosity of:

## Mills Memoriai Library<br>McMaster University

Tha imagaa appaaring hara ara tha bast quality possible considering the condition and legibility of the original copy and in keeping with the filming contract specifications.

Criginal copias in printad papar covars ara filmad baginning with tha front covar and anding on tha last paga with a printad or illuatratad imprassion, or the back cover when appropriate. All othar original copias ara filmad baginning on tha first page with a printed or illustrated impression, and ending on the last page with a printed or illuatratad imprasslon.

Tha last racordad frama on aach microficha shall contain the symbol  $\rightarrow$  (meaning "CON-TINUED"), or the symbol  $\nabla$  (meaning "END"), whichever applies.

Maps, platas, charts, ate, may ba filmad at different reduction ratios. Those too large to be antiraly included In ona axposura ara filmad baginning in tha uppar laft hand corner, left to right and top to bottom, as many frames aa required. The following diagrams illustrate the method:

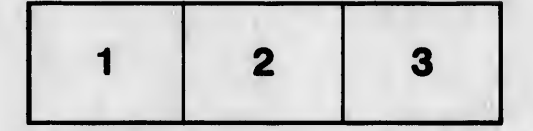

L'exemplaire filmé fut reproduit grâce à la générosité de:

## Mills Memorial Library<br>McMaster University

Les images suivantes ont été reproduites avec le plus grand soin, compta tanu da la condition at de la netteté de l'exemplaire filmé, et en conformité avec les conditions du contrat de filmage.

Les exemplaires originaux dont la couverture en papier est imprimée sont filmés en commencant par la pramlar plat at an tarminant soit par la dernière page qui comporte une empreinte d'impraasion ou d'illustration, solt par la sacond plat, selon le cas. Tous les autres exemplaires originaux sont filmés en commençant par la première page qui comporte une empreinte d'impraaaion ou d'illustration at an tarminant par la dernière page qui comporte une telle amprainta.

Un daa symbolas suivants apparaftra sur la dernière image de chaque microfiche, selon le cas: le symbole - signifie "A SUIVRE", le symbole  $\nabla$  signifie "FIN".

Les cartes, planches, tableaux, etc., peuvent être filmés à des taux de réduction différents. Lorsque le document est trop grand pour être reproduit en un seul cliché, il est filmé à partir de l'angle supérieur gauche, de gauche à droite, et de haut en bas, en prenant le nombre d'images nécessaire. Les diagrammes suivants illustrent la méthode.

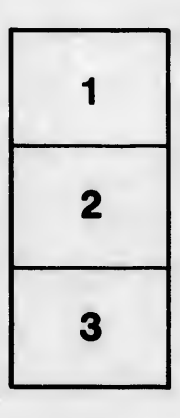

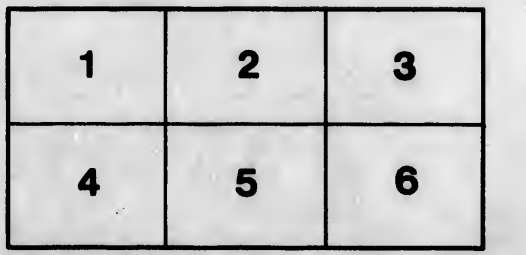

re **iétails** es du modifier er une filmage

ies

errata to pelure. on à